## Z góry przepraszam za mój błąd odnośnie tego elementu projektu

Sprostowanie do zajęć odnośnie liczenia kosztów projektu

I. Zmiany w Tabeli 9

Kalkulacje w tabelach 8 i 9 robicie jak dotychczas. Jednakże całkowity koszt realizacji projektu powinien być wynikiem takiej formuły:

## $Calkowitz$  koszt realizacji projektu =  $4 + 10 + 15$

Gdzie 4,10,15 to wartości z tabeli 9 w kolumnie koszty

II. Podział na czasookresy rozliczeniowe

Aby wykonać Tabelę 10 to dzielicie projekt na okresy rozliczeniowe. Istnieją 2 rodzaje podziału.

1. Pierwszy podział można uzyskać z podzielenia projektu względem czasu. ( podział właściwy np. dla projektów organizowanych w przedsiębiorstwach)

Przykład podziału na miesiące (założenie na potrzeby przykładu wszystkie miesiące 22 dni w każdym miesiącu pracujące. 8h pracy w każdym dniu)

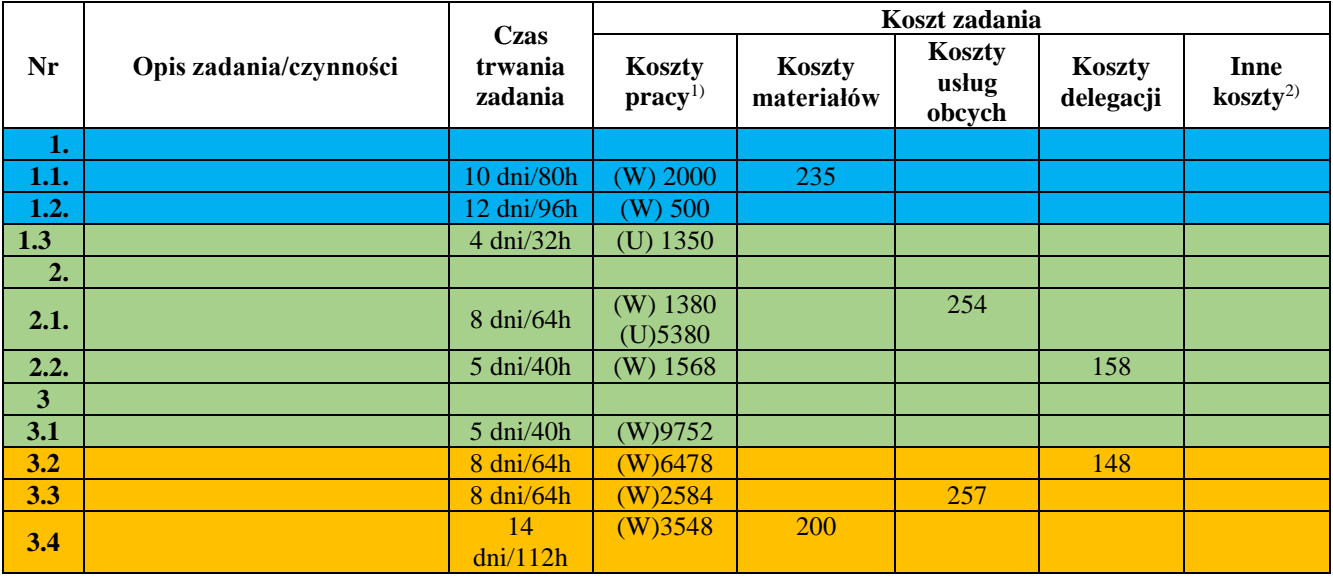

Podział w tedy wygląda tak jak w tabeli powyżej. Kolorami oznaczono kolejne okresy rozliczeniowe

Dla tego podziału nie warto liczyć sum w głównych podpunktach

Oznaczenie: (W)- koszty osobowe pracowników

(U)- koszty wynikające z umów zlecenie i umów o dzieło

(W i U) – mieszany układ wynagrodzenia

2. Drugi sposób podziału można uzyskać przy rozliczaniu się z ważnych etapów (podział właściwy dla projektów np. z budownictwa, albo ważnych (dużych zakresowo) projektów pilotażowych w przedsiębiorstwach.)

(8h pracy w każdym dniu)

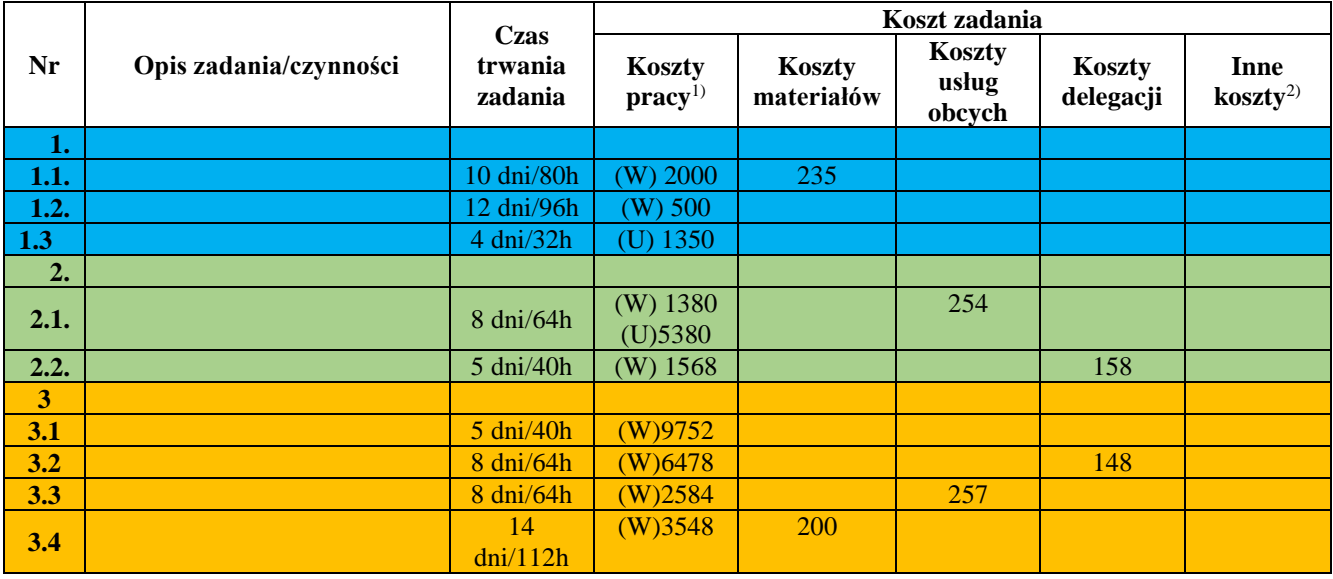

Podział w tedy wygląda tak jak w tabeli powyżej. Kolorami oznaczono kolejne okresy rozliczeniowe

Oznaczenie: (W)- koszty osobowe pracowników

(U)- koszty wynikające z umów zlecenie i umów o dzieło

(W i U) – mieszany układ wynagrodzenia

Dla tego podziału można policzyć sumy w głównych podpunktach

III. Wypełnianie Tabeli 10.

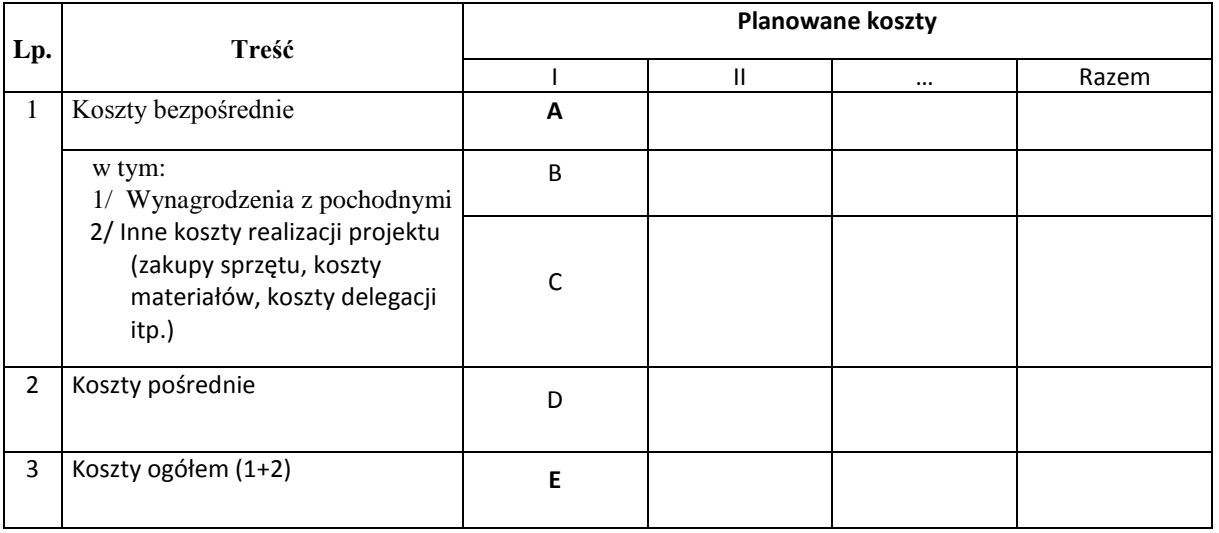

Zasada obliczania wartości dla komórek typu A-E jest taka sama w każdym okresie rozliczeniowym.

Obliczanie wartości w kolumnie razem polega na sumowaniu wartości wierszy.

1. Komórka A i E

Komórkę A dla kolejnych okresów rozliczeniowych liczymy:

$$
A=B+C
$$

Komórkę E dla kolejnych okresów rozliczeniowych liczymy:

 $E = A + D$ 

## 2. Komórka B

Komórka B powinna być obliczana jako suma wynagrodzeń osobowych pracowników i wartość umów o dzieło. Liczymy ją ze wzoru:

$$
B = W_{OK} + W_{OK} * 0.085 + U_{OK}
$$

gdzie:

 $-W_{\alpha\kappa}$  –

suma wynagrodzeń osobowych dla pracowników dla danego okresu rozliczeniowego

 $-U_{OK}$  – suma wynagrodzeń pochodzących od umowy o dzieło

Opis:

Jeśli mamy tyko koszty  $U_{OK}$  albo  $W_{OK}$  to wtedy inne części równania są równe 0. Wyrażenie " $W_{OK} * 0.085$ " pochodzi od konieczności doliczenia 13 pensji. Jeśli jednak chcemy je pominąć należy zamiast wartości 0,085 podać 0. Oczywiście taką zmianę należy wykonać także w Tabeli 9 w wierszu 3.

3. Komórka C

Wartość w komórce C obliczamy jako:

$$
C = Km_{OK} + Kuo_{OK} + Kd_{OK} + IK_{OK}
$$

gdzie:

 $Km_{OK}$  – suma kosztów matriałów z danego okresu rozliczeniowego

 $Kuo_{OK}$  – suma kosztów usług obcych z danego okresu rozliczeniowego

 $Kd_{OK}$  – suma kosztów delegacji z danego okresu rozliczeniowego

 $IK_{OK}$  – suma innych kosztów z danego okresu rozliczeniowego.

4. Komórka D

Wartość liczymy jako sumę z kosztów dodatkowych przy projekcie wiec mamy:

$$
D = 0.1964 * B + [0.12 * (C + 0.1964 * B) + 0.18 * (C + 0.1964 * B)] +
$$

$$
+0.05 * [0.12 * (C + 0.1964 * B) + 0.18 * (C + 0.1964 * B)]
$$

gdzie:

"0,1964\*B" – wyrarzenie odpowiedzialne za wartość składek ZUS

 $[0,12 * (C + 0,1964 * B) + 0,18 * (C + 0,1964 * B)]$ - wyrarzenie odpowiedzialne za koszty wydziałowe i koszty ogulne

 $0,05 * [0,12 * (C + 0,1964 * B) + 0,18 * (C + 0,1964 * B)]$ *−Wyrażenie odpowiedzialne za minimalny zysk projektu*